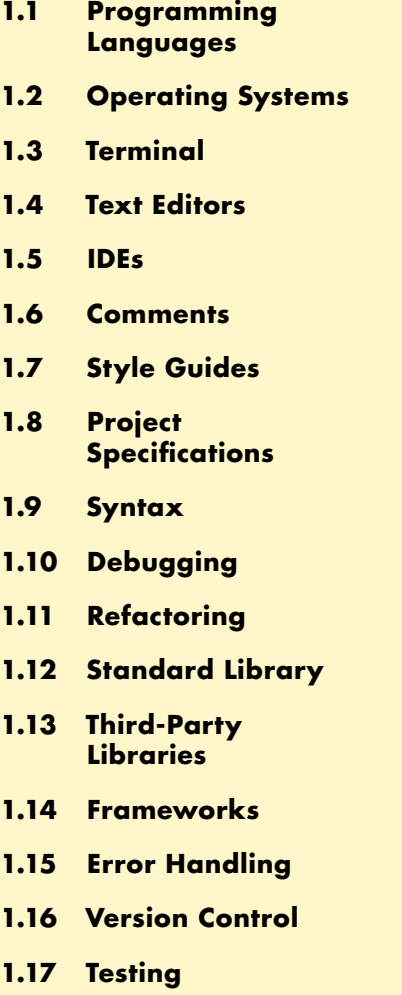

**1.18 User Interfaces**

- **1.19 [Databases](#page--1-0)**
- **1.20 [Data Structures](#page--1-0)  [and Types](#page--1-0)**
- **1.21 [Variables](#page--1-0)**
- **1.22 [Strings](#page--1-0)**
- **1.23 [Numerical](#page--1-0)  Data [Types](#page--1-0)**
- **1.24 [Sequences](#page--1-0)**
- **1.25 [Mappings](#page--1-0)**
- **1.26 [Functions](#page--1-0)**
- **1.27 [Classes](#page--1-0)**
- **1.28 [Inheritance](#page--1-0)**
- **1.29 [Other Data Types](#page--1-0)**
- **1.30 [if Statements](#page--1-0)**
- **1.31 [Loops](#page--1-0)**
- **1.32 [Modules](#page--1-0)**
- **1.33 [Saving State](#page--1-0)**
- **2.1 [Variables](#page--1-0)**
- **2.2 [Strings](#page--1-0)**
- **2.3 [String Methods](#page--1-0)**
- **2.4 [Using Variables in Strings](#page--1-0)**
- **2.5 [Comments](#page--1-0)**
- **2.6 [Numerical Data](#page--1-0)**
- **2.7 [Numerical Operations](#page--1-0)**
- **2.8 [Working with Numerical Data](#page--1-0)**
- **2.9 [Using the Math Library](#page--1-0)**
- **3.1 Lists**
- **3.2 Removing Items from Lists**
- **3.3 Slicing a List**
- **3.4 Copying a List**
- **3.5 Looping Through Lists**
- **3.6 Sorting Lists**
- **3.7 Reverse Sorting Lists**
- **3.8 Numerical Lists**
- **3.9 List Comprehensions**
- **3.10 Tuples**
- **4.1 About Dictionaries**
- **4.2 Dictionary Methods**
- **4.3 Looping Through a Dictionary**
- **4.4 Example Dictionaries**
- **4.5 Nesting: A List of Dictionaries**
- **4.6 Nesting: A List in a Dictionary**
- **5.1 About Conditional Statements**
- **5.2 if Statements**
- **5.3 if-else Statements**
- **5.4 User Input**
- **5.5 while Loops**
- **5.6 The break and continue Statements**
- **6.1 [About Functions](#page--1-0)**
- **6.2 [Passing Arguments](#page--1-0)**
- **6.3 [Positional Arguments](#page--1-0)**
- **6.4 [Arbitrary Positional Arguments](#page--1-0)**
- **6.5 [Keyword Arguments](#page--1-0)**
- **6.6 [Arbitrary Keyword Arguments](#page--1-0)**
- **6.7 [Default Values](#page--1-0)**
- **6.8 [Return Values](#page--1-0)**
- **6.9 [Modules](#page--1-0)**
- **6.10 [Importing Functions](#page--1-0)**
- **6.11 [Importing Specific Functions](#page--1-0)**
- **7.1 [About Classes](#page--1-0)**
- **7.2 [Methods](#page--1-0)**
- **7.3 [Making Instances](#page--1-0)**
- **7.4 [Adding Methods](#page--1-0)**
- **7.5 [Multiple Instances](#page--1-0)**
- **7.6 [Inheritance](#page--1-0)**
- **7.7 [Child Class Methods](#page--1-0)**
- **7.8 [Overriding Parent Class Methods](#page--1-0)**
- **7.9 [Storing Classes in Modules](#page--1-0)**
- **8.1 [The unittest Module](#page--1-0)**
- **8.2 [Testing Functions](#page--1-0)**
- **8.3 [Running a Passing Test](#page--1-0)**
- **8.4 [Running a Failing Test](#page--1-0)**
- **8.5 [Fixing a Failing Test](#page--1-0)**
- **8.6 [The setUp\(\) Method](#page--1-0)**
- **9.1 Installing Packages**
- **9.2 [Uninstalling Python Packages](#page--1-0)**